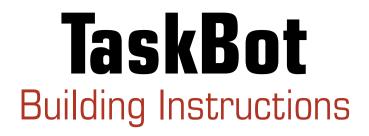

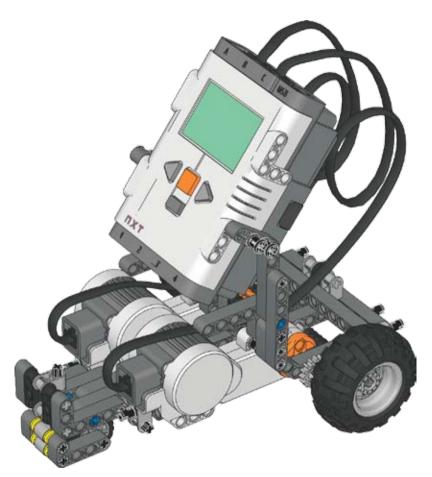

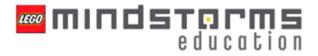

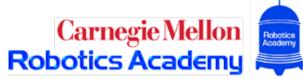

#### Parts Page 1

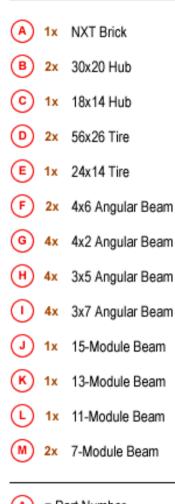

A) = Part Number

1x = Amount Needed

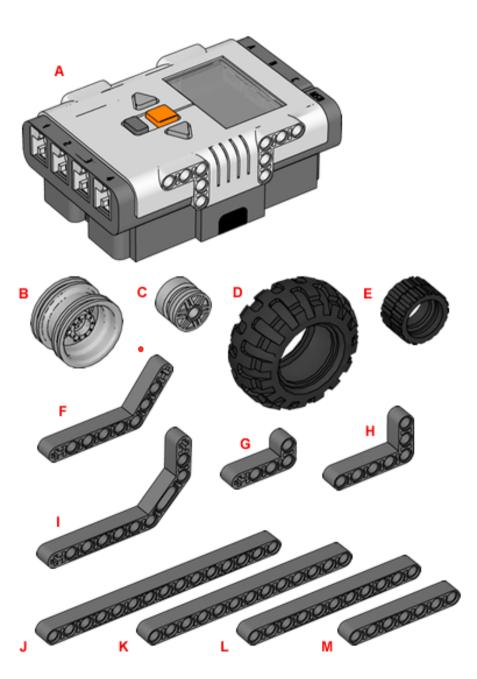

#### Parts Page 2

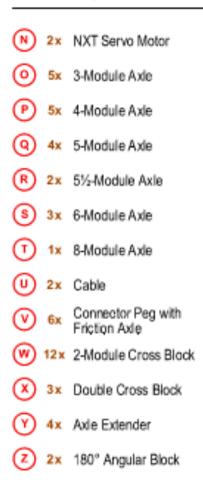

#### A = Part Number

1x = Amount Needed

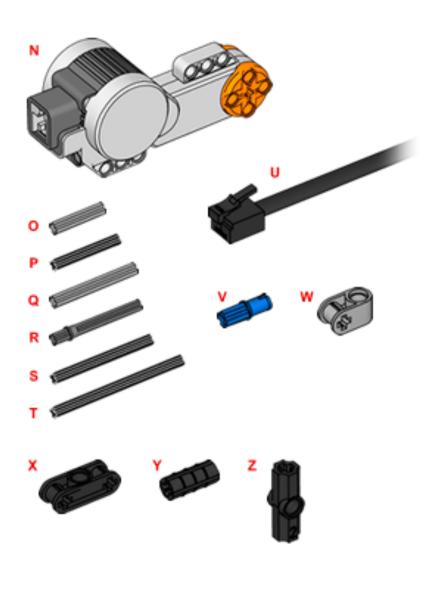

#### Parts Page 3

- AA 4x 16-Tooth Gear
  BB 6x Bushing
  CC 5x 1/2-Module Bushing
  DD 6x Connector Peg with Bushing
  EE 10x 3-Module Connector Peg with Friction
  (FF 10x Connector Peg with Friction
- A = Part Number
- 1x = Amount Needed

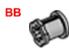

•

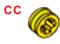

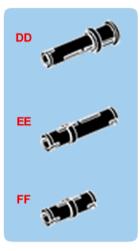

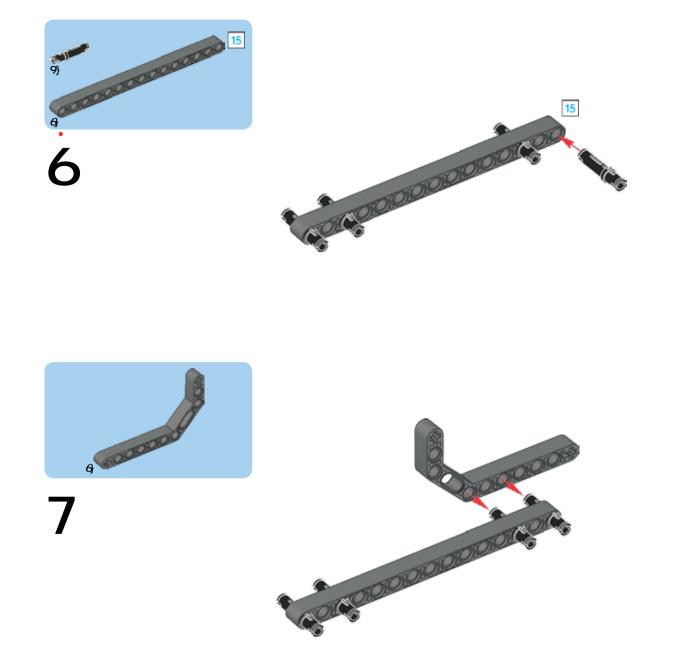

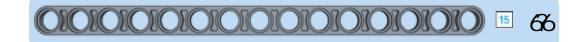

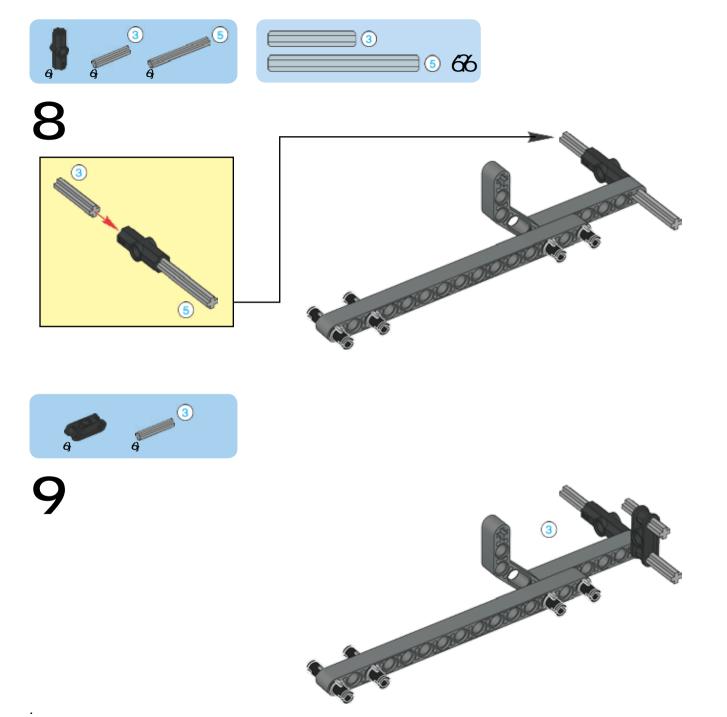

;

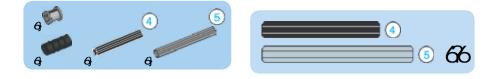

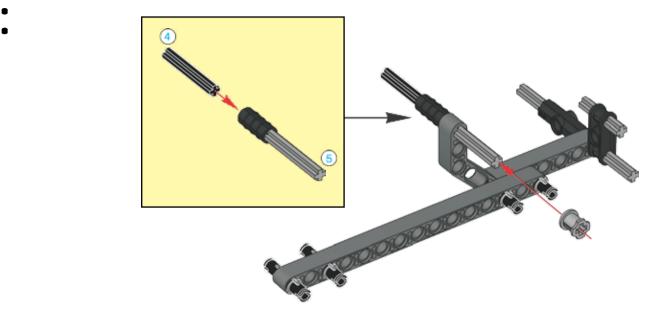

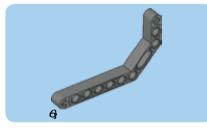

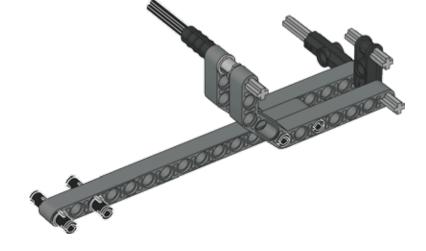

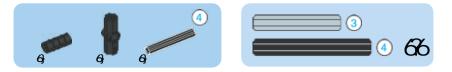

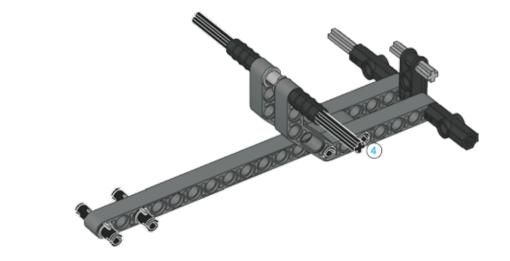

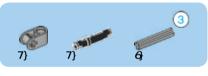

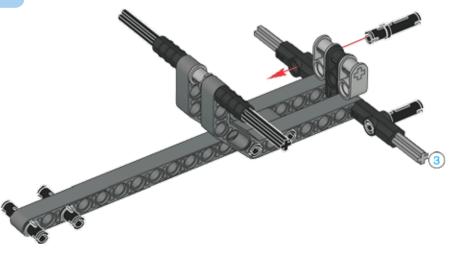

<

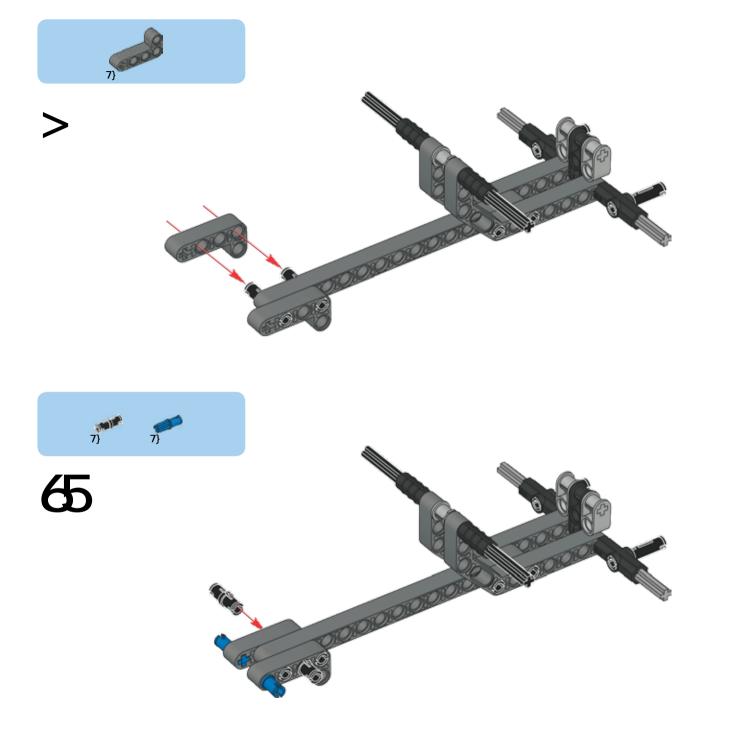

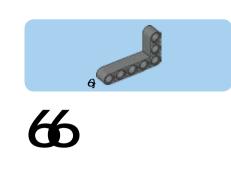

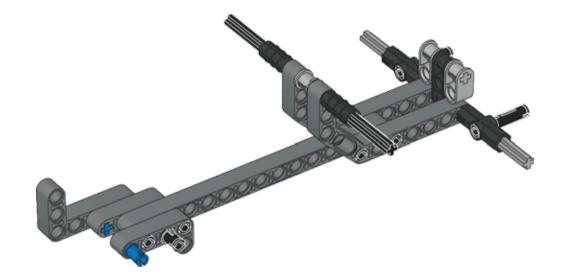

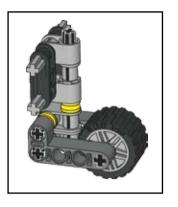

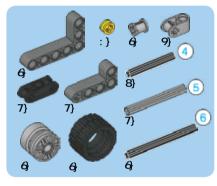

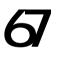

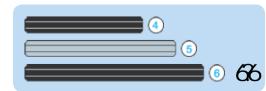

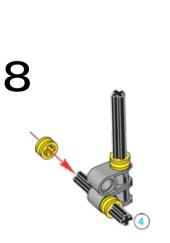

(6)

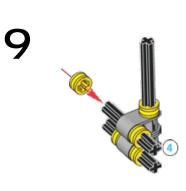

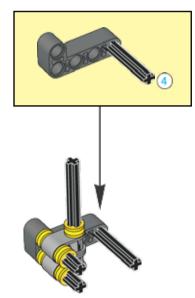

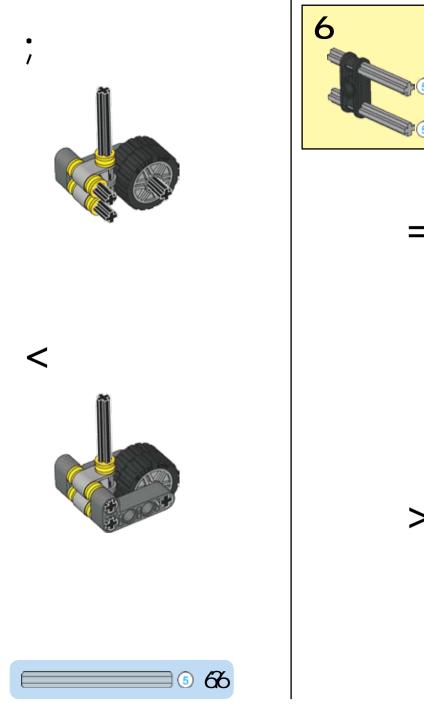

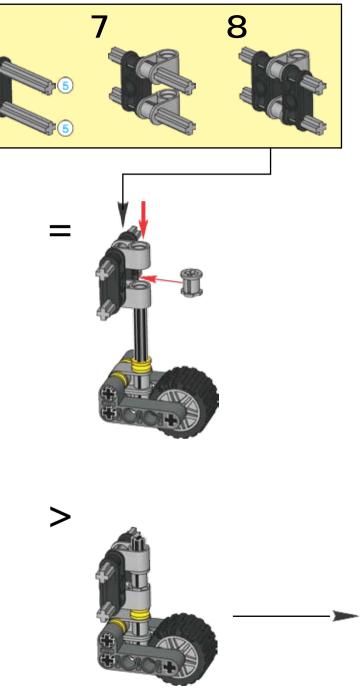

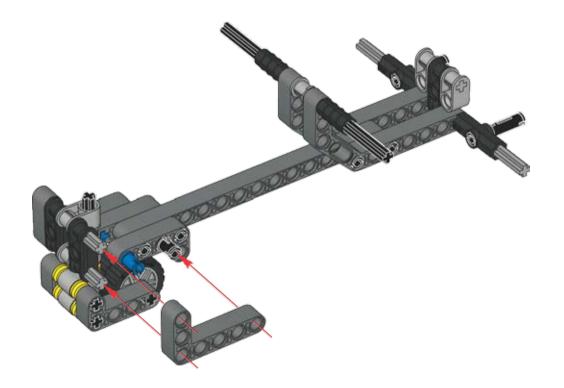

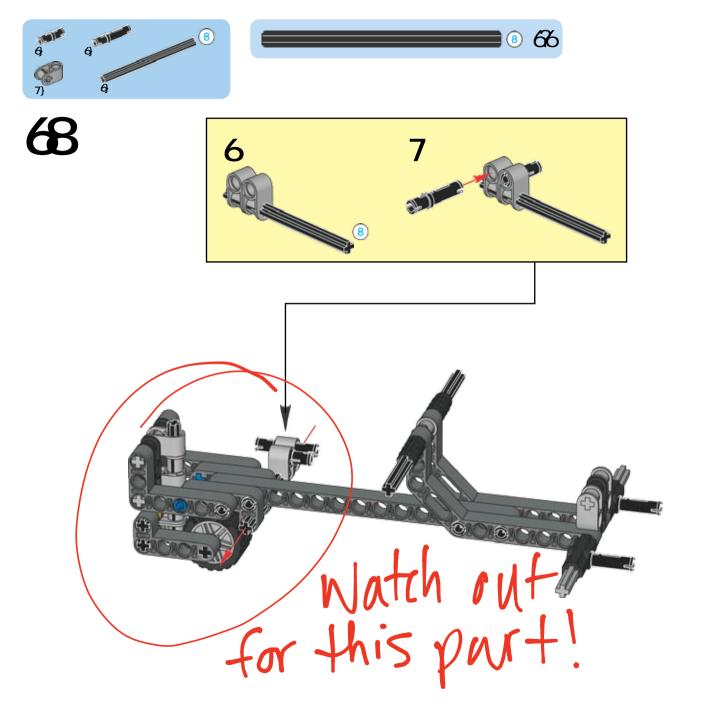

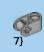

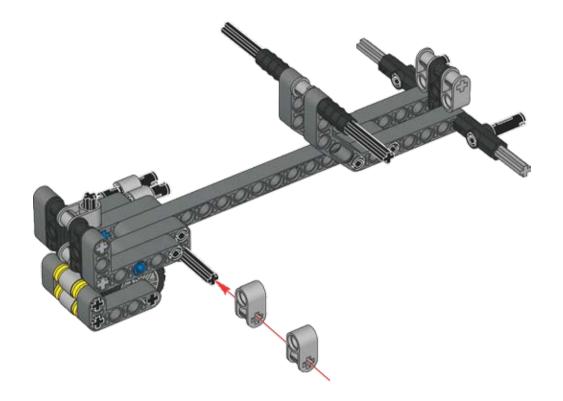

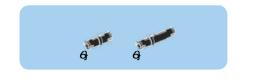

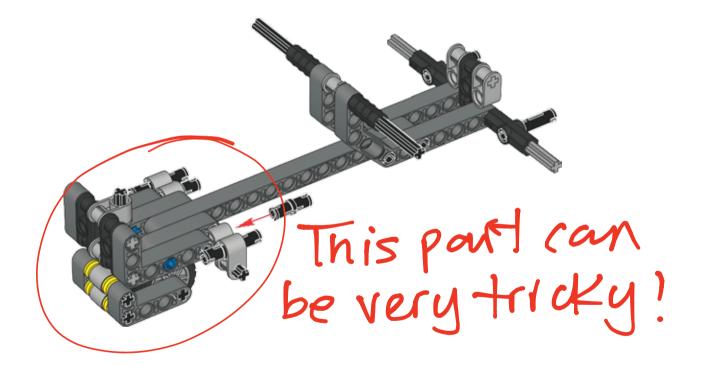

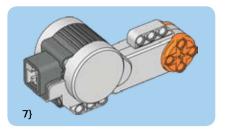

7) 6

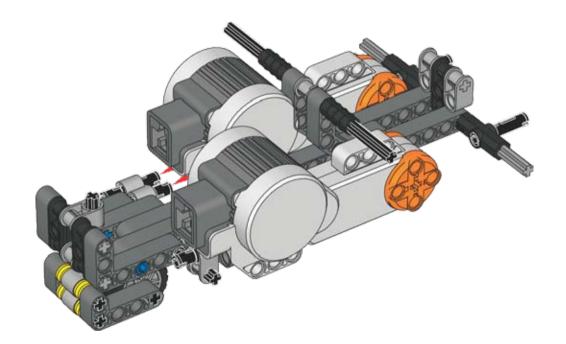

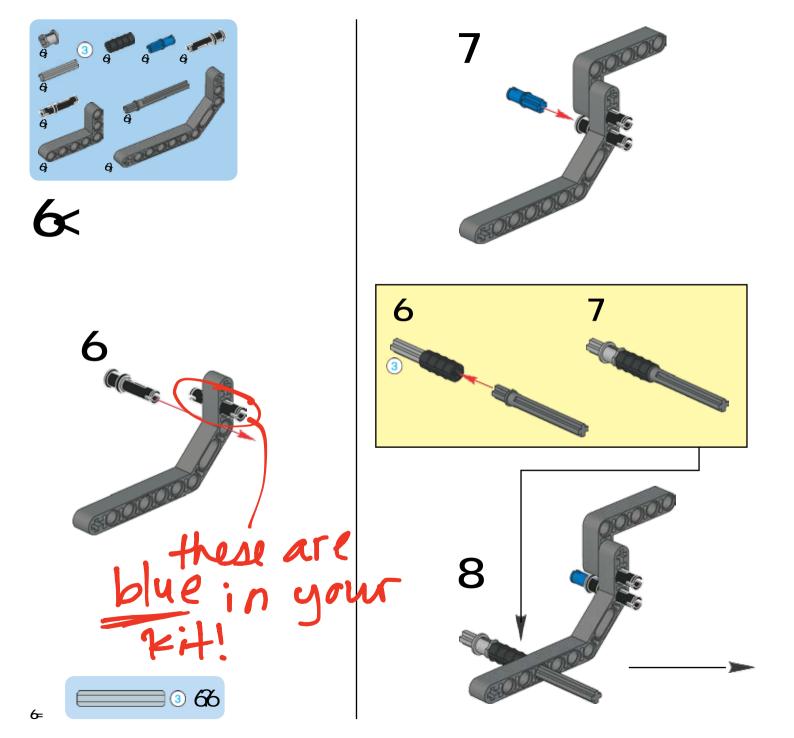

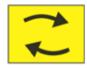

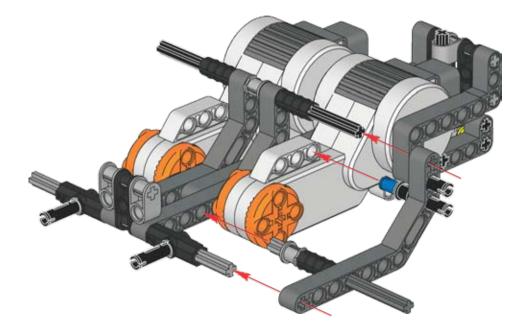

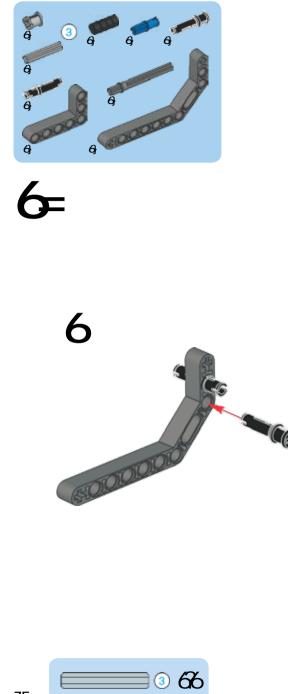

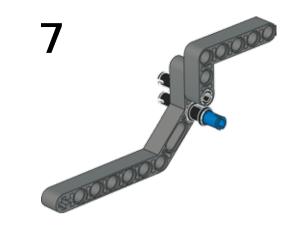

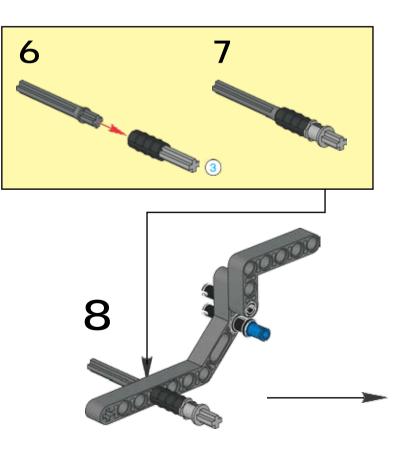

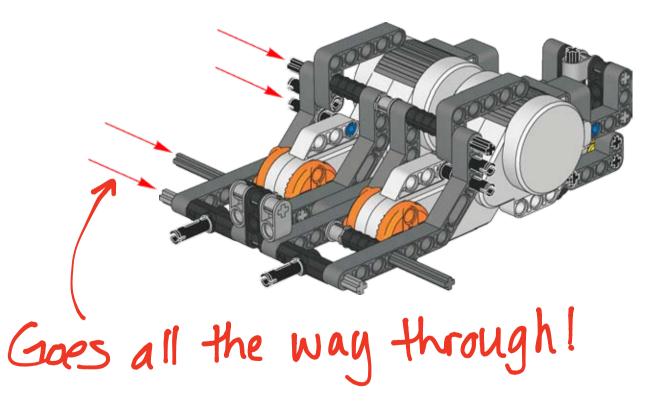

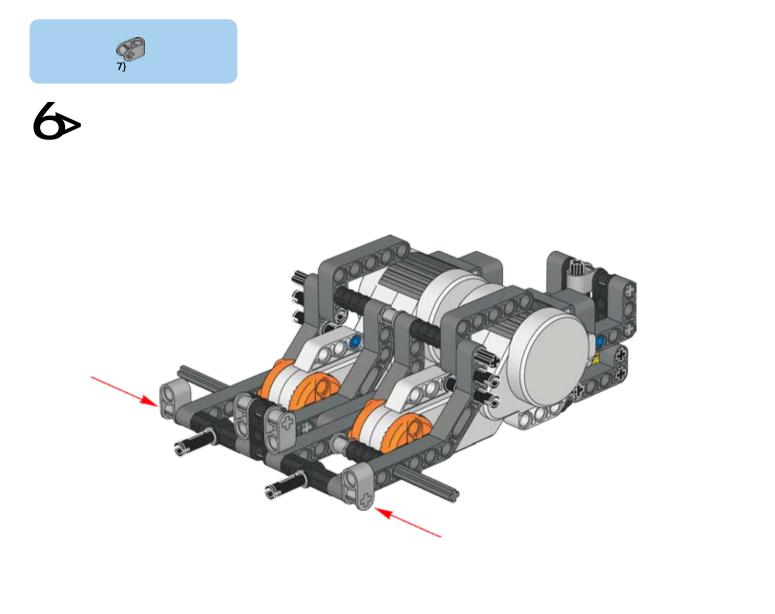

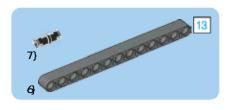

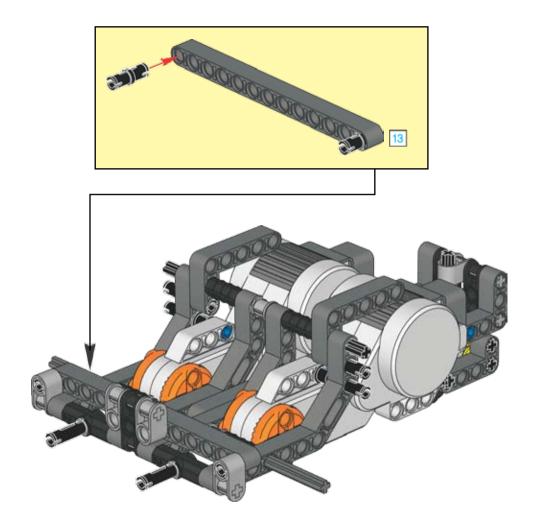

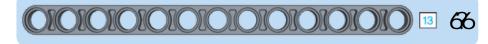

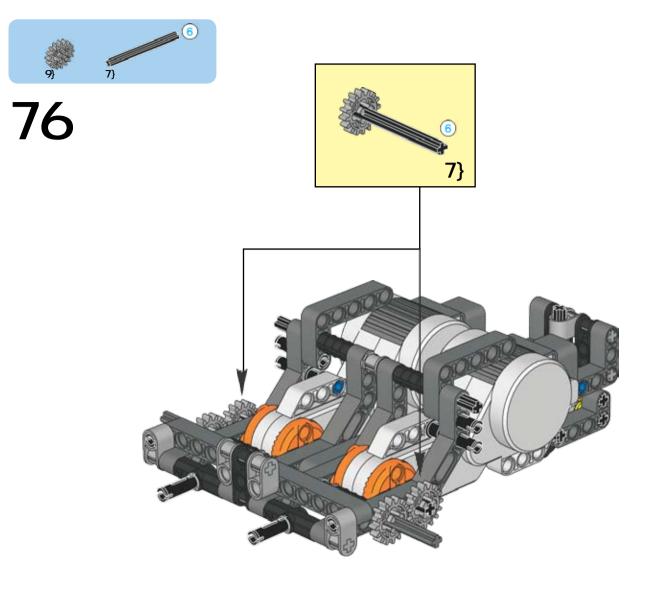

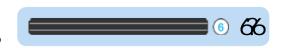

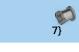

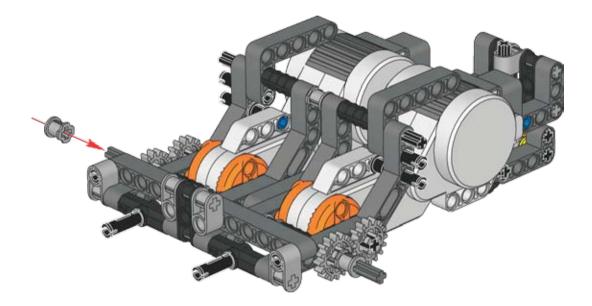

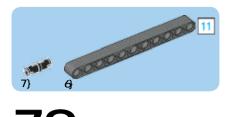

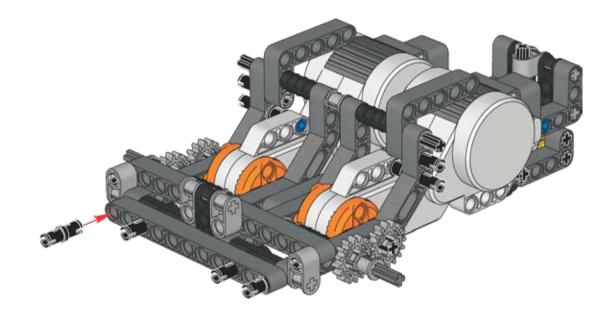

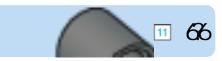

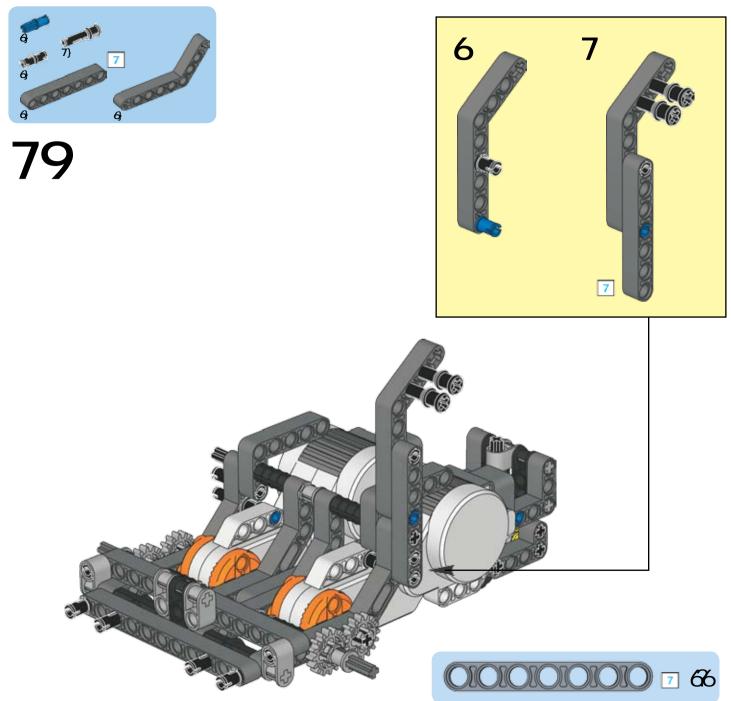

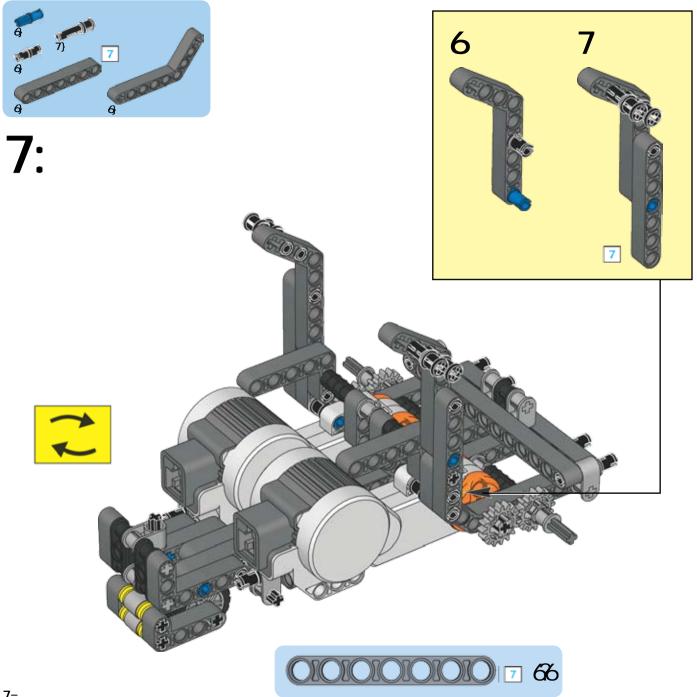

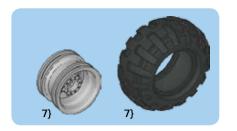

7;

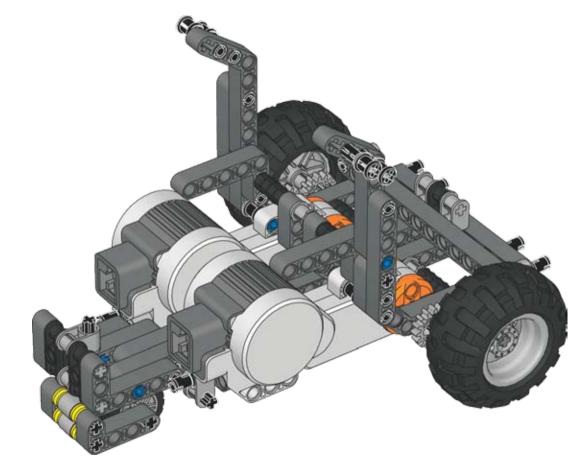

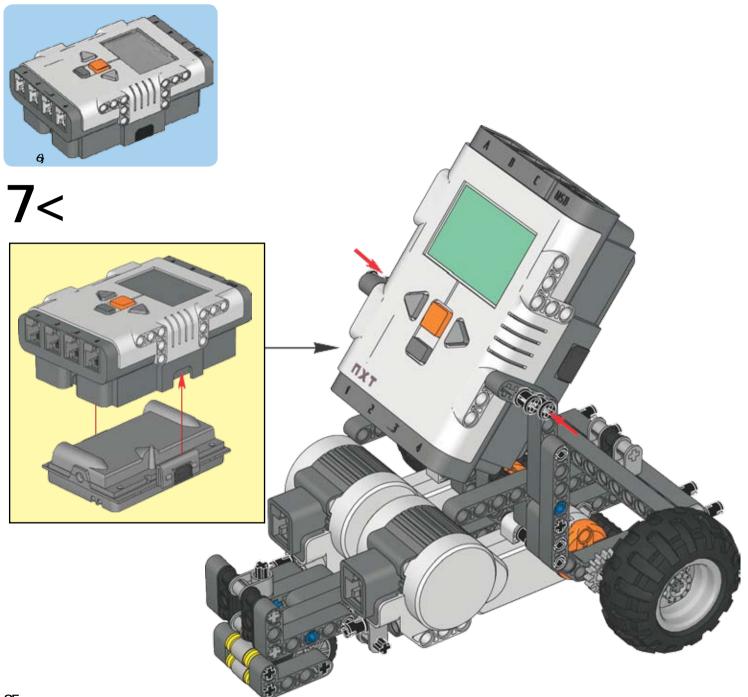

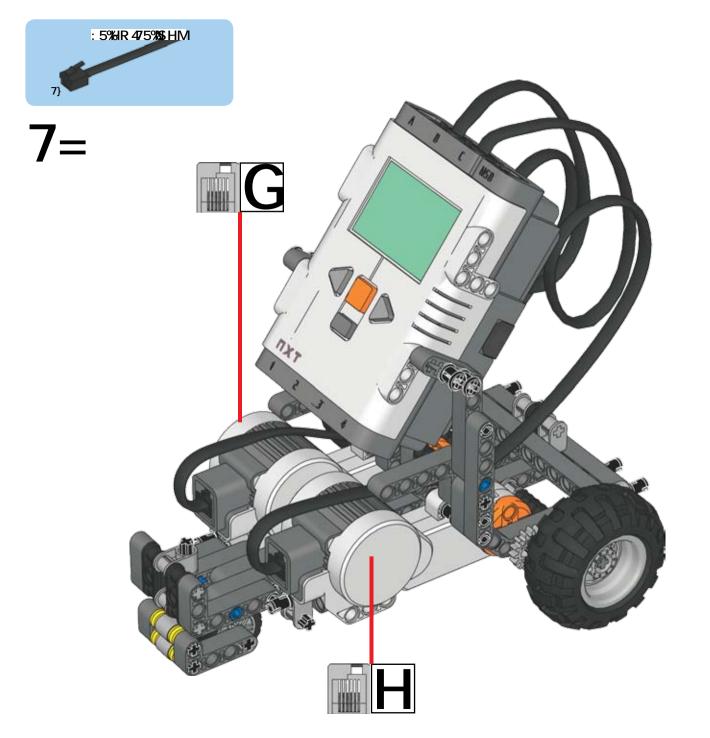

### Your TaskBot is now complete!

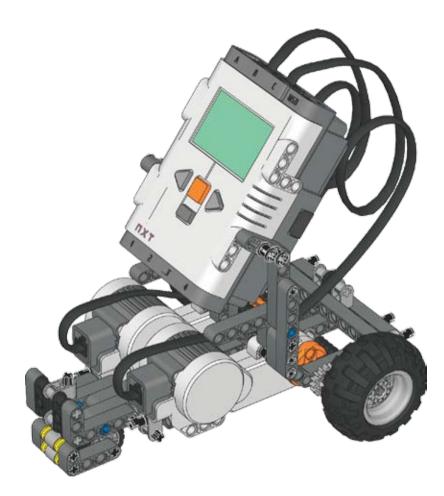